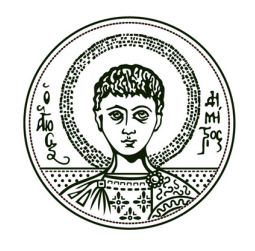

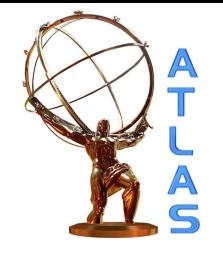

# Files and macros in the ROOT framework

Computational Physics M.Sc. 20/03/2017

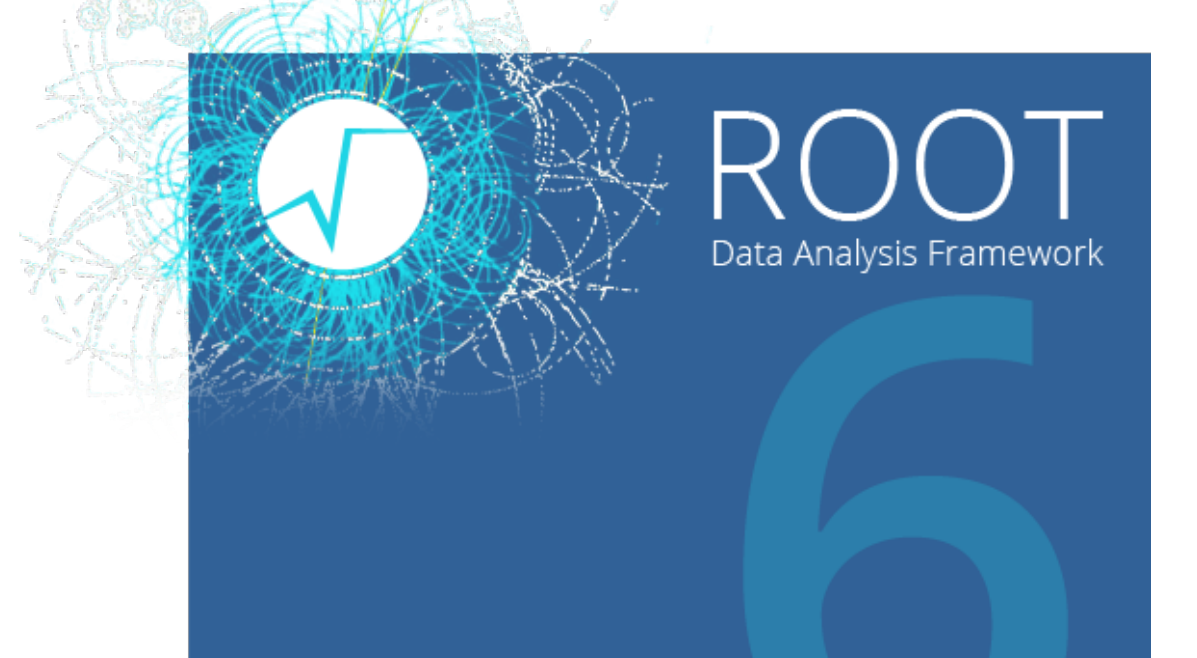

## **Contents**

- ‣ ROOT files
	- Trees and branches
	- Flat NTuples
	- Opening, exploring, creating
- ‣ Macros
	- Named
	- Unnamed
	- Compiled C++ code

# Files in ROOT

- ‣A ROOT file (.root) is a machine-independent format containing all the data (and the description of the data)
- ▶ ROOT uses file compression when saving, thus reducing size and allowing for large amount of data to be stored in a file
- ‣A file in ROOT is following a directory structure, as in the folders hierarchy of an OS. But it can also get more complicated (**TTrees**) or even be much simpler (i.e flat **NTuples**, simple functions and/or histograms, e.t.c)

ROOT files are described by the TFile class: <https://root.cern.ch/doc/master/classTFile.html>

> More on ROOT files: <https://root.cern.ch/input-and-output>

**Q**: What is a tree in ROOT? **A**: A TTree is a data structure containing several variable types

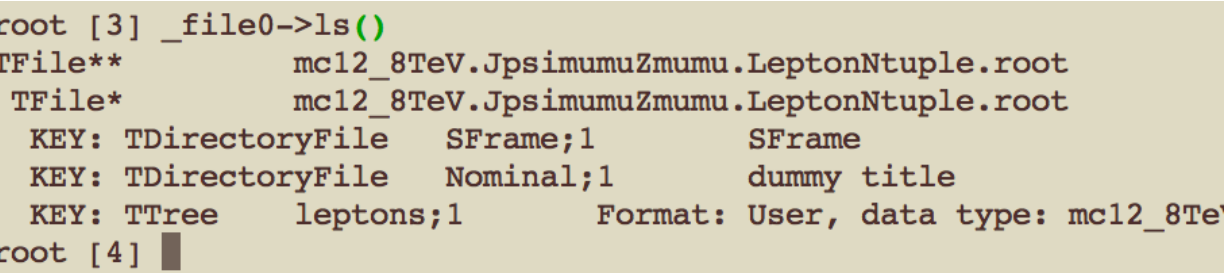

- ‣ A TTree can contain branches (subdirectories) and leaves (variables that contain the actual data)  $\blacktriangleright$  A T  $\overline{a}$ 
	- ‣ We can Print(), Scan() a TTree, or Draw() one of the leaves **F** we can Frint(), Scan() a Tiree, or

**mytree->Print()**; //list all variables in the tree **mytree->Draw("track momentum");** //name of one column **mytree->Draw("px:py");** //scatter plot **mytree->Draw("px:py","pz>5");** //scatter plot with cut **mytree->Scan("px:py","pz>5");** // Print out values with cut

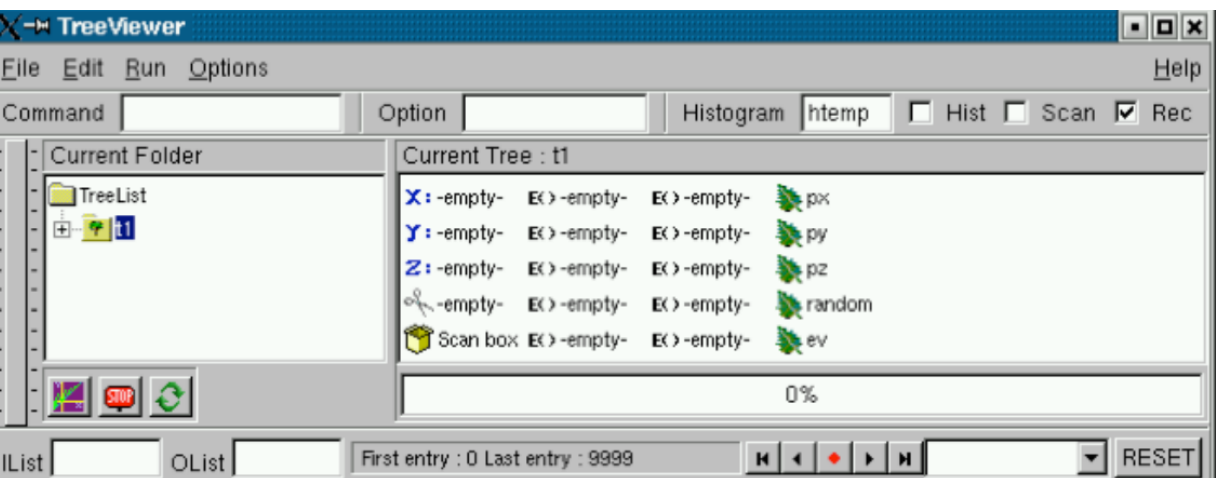

<http://root.cern.ch/root/htmldoc/TTree.html>

**Q**: What is the NTuple? A: The simple version of a TTree.

NTuples contain only floating-point variables where each and every one of them goes to a separate branch

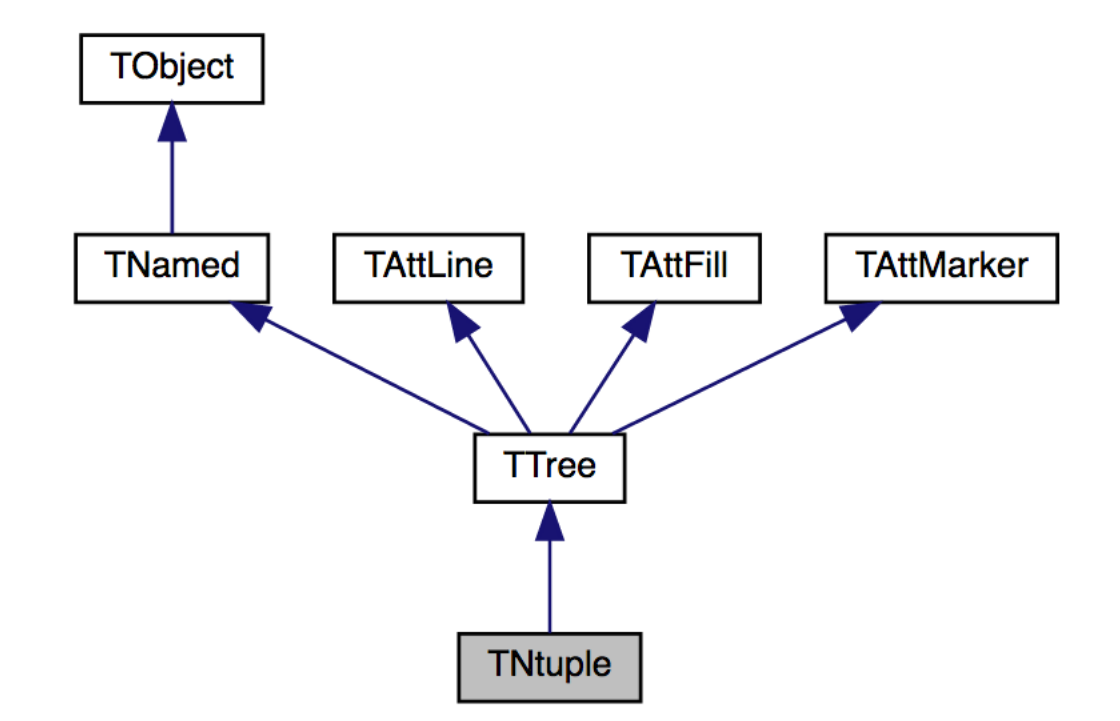

Basically to keep the backwards compatibility with PAW…

<https://root.cern.ch/doc/v608/classTNtuple.html>

- ‣ Working with the ROOT prompt is not the most efficient way!
- ‣ A ROOT macro is a series of C++ directives that ROOT executes (or rather interprets, by means of CINT)
- ‣ Macros can be divided into named and unnamed
- ‣ They have to be contained either in brackets {} [unnamed macros] or be more complex (i.e contain functions - and at least one with the same name as the macro itself) [named macros]
- ‣ We can use a macro to call another macro (to call another macro, to…)
- ‣ The simplest unnamed macro ROOT understands and executes: {}

#### <https://root.cern.ch/working-macros>

## Compiled C++ code

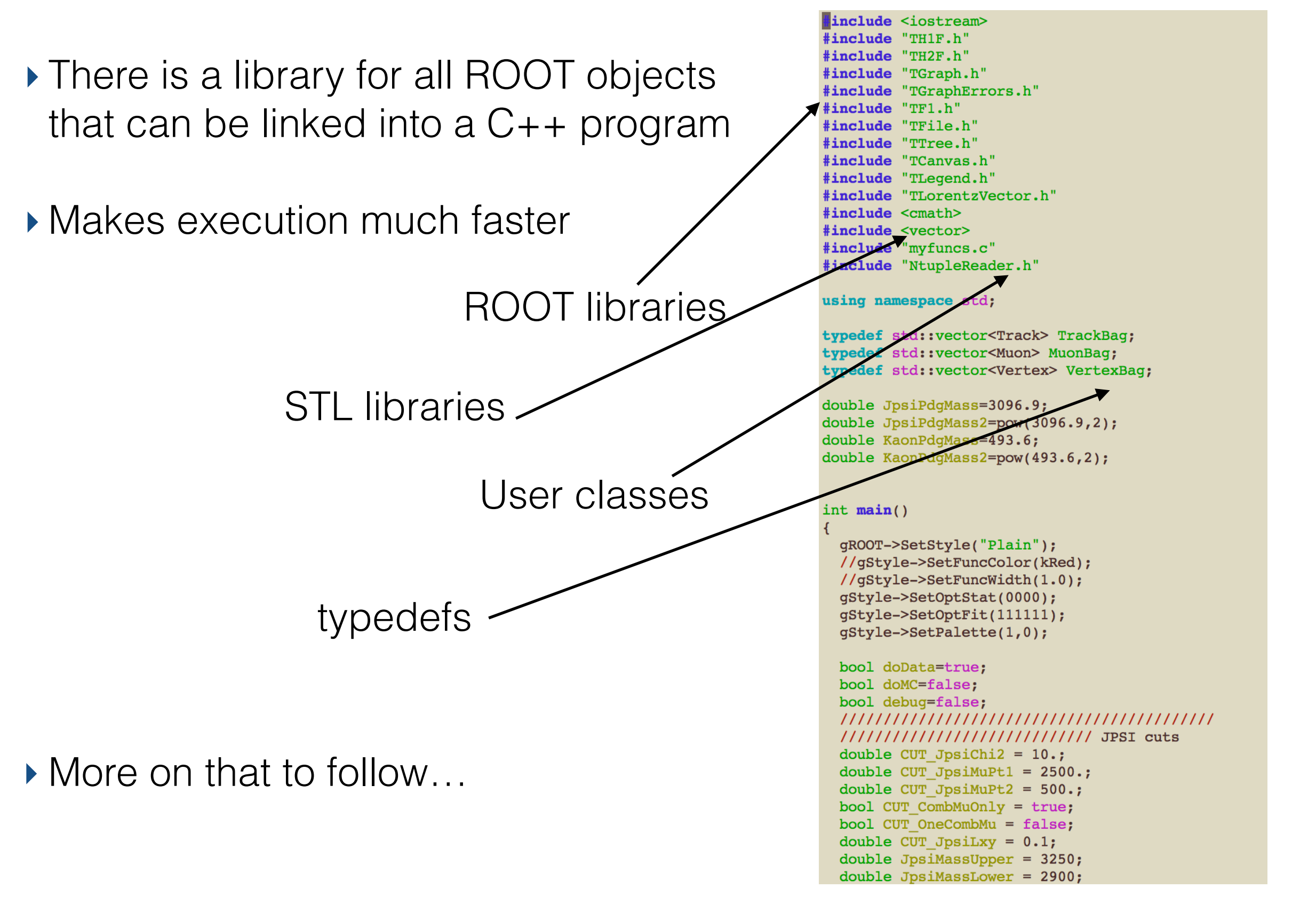